# Package 'bookdown'

April 15, 2024

<span id="page-0-0"></span>Type Package Title Authoring Books and Technical Documents with R Markdown Version 0.39 Maintainer Yihui Xie <xie@yihui.name> **Description** Output formats and utilities for authoring books and technical documents with R Markdown. License GPL-3 **Depends**  $R (= 3.5.0)$ **Imports** htmltools ( $> = 0.3.6$ ), knitr ( $> = 1.38$ ), rmarkdown ( $> = 2.14$ ), jquerylib, xfun ( $>= 0.39$ ), tinytex ( $>= 0.12$ ), yaml ( $>= 2.1.19$ ) **Suggests** bslib  $(>= 0.2.4)$ , downlit  $(>= 0.4.0)$ , htmlwidgets, jsonlite, rstudioapi, miniUI, rsconnect ( $> = 0.4.3$ ), servr ( $> = 0.13$ ), shiny, tibble, testit (>= 0.9), tufte, xml2, webshot, testthat  $(>= 3.1.0)$ , with  $(>= 2.3.0)$ URL <https://github.com/rstudio/bookdown>, <https://pkgs.rstudio.com/bookdown/> BugReports <https://github.com/rstudio/bookdown/issues> SystemRequirements Pandoc (>= 1.17.2) RoxygenNote 7.3.1 Encoding UTF-8 Config/Needs/book remotes, webshot, svglite Config/Needs/website pkgdown, tidyverse/tidytemplate, rstudio/quillt Config/testthat/edition 3 VignetteBuilder knitr NeedsCompilation no Author Yihui Xie [aut, cre] (<<https://orcid.org/0000-0003-0645-5666>>), Christophe Dervieux [ctb] (<<https://orcid.org/0000-0003-4474-2498>>), JJ Allaire [ctb],

Albert Kim [ctb],

2

Alessandro Samuel-Rosa [ctb], Andrzej Oles [ctb], Atsushi Yasumoto [ctb] (<<https://orcid.org/0000-0002-8335-495X>>), Aust Frederik [ctb] (<<https://orcid.org/0000-0003-4900-788X>>), Bastiaan Quast [ctb], Ben Marwick [ctb], Chester Ismay [ctb], Clifton Franklund [ctb], Daniel Emaasit [ctb], David Shuman [ctb], Dean Attali [ctb], Drew Tyre [ctb], Ellis Valentiner [ctb], Frans van Dunne [ctb], Hadley Wickham [ctb], Jeff Allen [ctb], Jennifer Bryan [ctb], Jonathan McPhers [ctb], JooYoung Seo [ctb] (<<https://orcid.org/0000-0002-4064-6012>>), Joyce Robbins [ctb], Junwen Huang [ctb], Kevin Cheung [ctb], Kevin Ushey [ctb], Kim Seonghyun [ctb], Kirill Muller [ctb], Luciano Selzer [ctb], Matthew Lincoln [ctb], Maximilian Held [ctb], Michael Sachs [ctb], Michal Bojanowski [ctb], Nathan Werth [ctb], Noam Ross [ctb], Peter Hickey [ctb], Pedro Rafael D. Marinho [ctb] (<<https://orcid.org/0000-0003-1591-8300>>), Romain Lesur [ctb] (<<https://orcid.org/0000-0002-0721-5595>>), Sahir Bhatnagar [ctb], Shir Dekel [ctb] (<<https://orcid.org/0000-0003-1773-2446>>), Steve Simpson [ctb], Thierry Onkelinx [ctb] (<<https://orcid.org/0000-0001-8804-4216>>), Vincent Fulco [ctb], Yixuan Qiu [ctb], Zhuoer Dong [ctb], Posit Software, PBC [cph, fnd], Bartek Szopka [ctb] (The jQuery Highlight plugin), Zeno Rocha [cph] (clipboard.js library), MathQuill contributors [ctb] (The MathQuill library; authors listed in inst/resources/AUTHORS), FriendCode Inc [cph, ctb] (The gitbook style, with modifications)

<span id="page-2-0"></span>R topics documented: 3

Repository CRAN

Date/Publication 2024-04-15 14:10:03 UTC

# R topics documented:

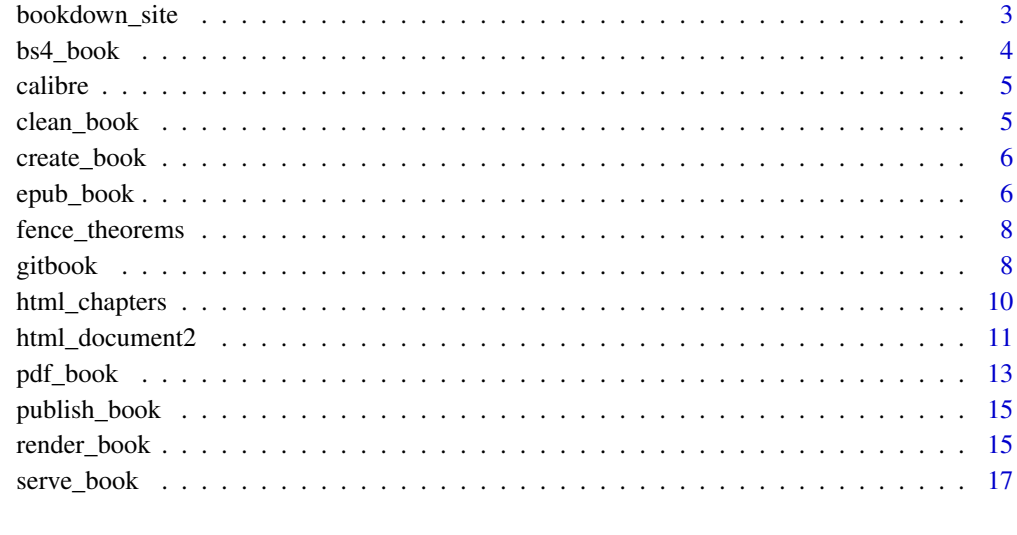

#### **Index** 2008 **[19](#page-18-0)99**

bookdown\_site *R Markdown site generator for bookdown*

## Description

Implementation of custom R Markdown site generator for bookdown.

#### Usage

```
bookdown_site(input, ...)
```
#### Arguments

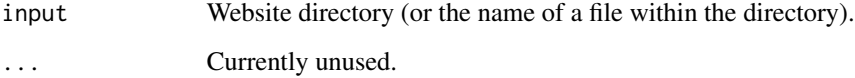

<span id="page-3-1"></span><span id="page-3-0"></span>This output format is built with [Bootstrap,](https://getbootstrap.com) using carefully crafted features to provide a clean reading experience whether you are on a phone, tablet, or desktop. To read more about this format, see: <https://bookdown.org/yihui/bookdown/html.html#bs4-book>

#### Usage

```
bs4_book(
  theme = bs4_book_theme(),
  repo = NULL,
  ...,
  lib\_dir = "libs",pandoc_args = NULL,
  extra_dependencies = NULL,
  template = "default",
  split_bib = FALSE,
  footnotes_inline = TRUE
)
```
 $bs4\_book\_them$ e(primary = "#0068D9", version = 4, ...)

#### Arguments

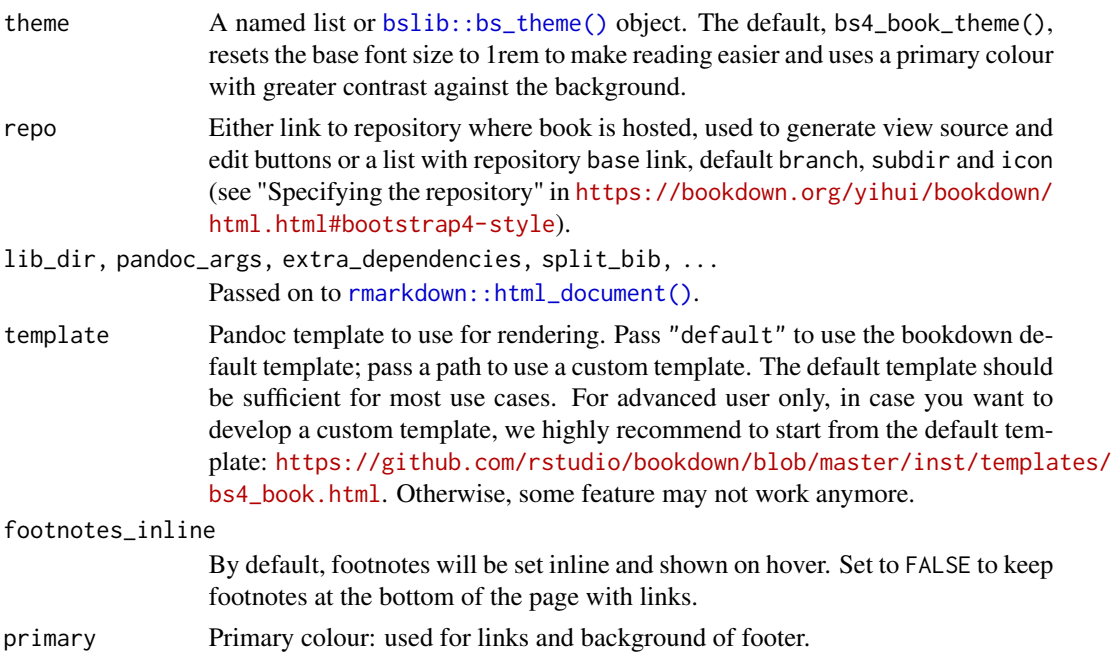

#### <span id="page-4-0"></span>calibre 5

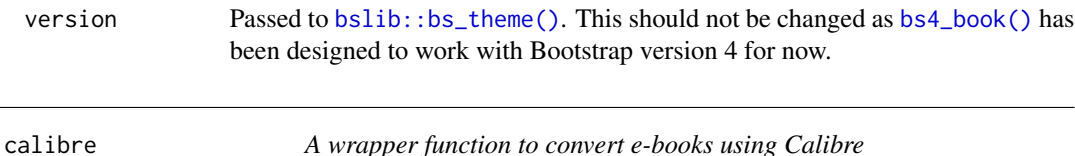

#### Description

This function calls the command ebook-convert in Calibre (<https://calibre-ebook.com>) to convert e-books.

#### Usage

```
calibre(input, output, options = ")
```
#### Arguments

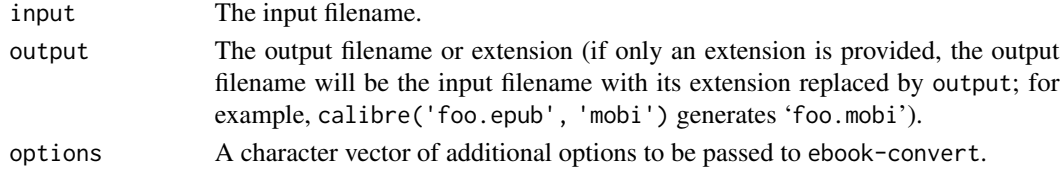

#### Value

The output filename.

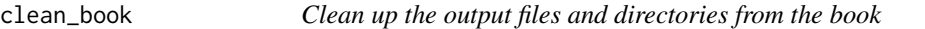

#### Description

After a book is rendered, there will be a series of output files and directories created in the book root directory, typically including '\*\_files/', '\*\_cache/', '\_book/', and some HTML/LaTeX auxiliary files. These filenames depend on the book configurations. This function identifies these files and directories, and delete them if desired, so you can rebuild the book with a clean source.

#### Usage

```
clean_book(clean = getOption("bookdown.clean_book", FALSE))
```
#### Arguments

clean Whether to delete the possible output files. If FALSE, simply print out a list of files/directories that should probably be deleted. You can set the global option bookdown.clean\_book = TRUE to force this function to delete files. You are recommended to take a look at the list of files at least once before actually deleting them, i.e. run clean\_book(FALSE) before clean\_book(TRUE).

<span id="page-5-0"></span>

Create a bookdown project with multiple book output formats, including HTML. Choose one of two HTML book output formats:

#### Usage

```
create_gitbook(path)
```
create\_bs4\_book(path)

#### Arguments

path Absolute path to an empty directory in which to create the bookdown project. In the RStudio IDE, if rstudioapi package available, an RStudio project will be created.

#### Details

- Use create\_gitbook() to use bookdown::gitbook() output format
- Use create\_bs4\_book() to use a bookdown::bs4\_book() output format

The function will create a folder with file structure for a bookdown project, and example files with information on how to start.

epub\_book *The EPUB e-book format*

#### Description

Convert a book to the EPUB format, which is is an e-book format supported by many readers, such as Amazon Kindle Fire and iBooks on Apple devices.

#### Usage

```
epub_book(
  fig_width = 5,
  fig_height = 4,
  dev = "png",fig_caption = TRUE,
  number_sections = TRUE,
  toc = FALSE,toc\_depth = 3,
```
#### epub\_book 7

```
stylesheet = NULL,
 cover_image = NULL,
 metadata = NULL,chapter_level = 1,
  epub_version = c("epub3", "epub", "epub2"),
 md_extensions = NULL,
 global_numbering = !number_sections,
 pandoc_args = NULL,
  template = "default"
\mathcal{L}
```
#### Arguments

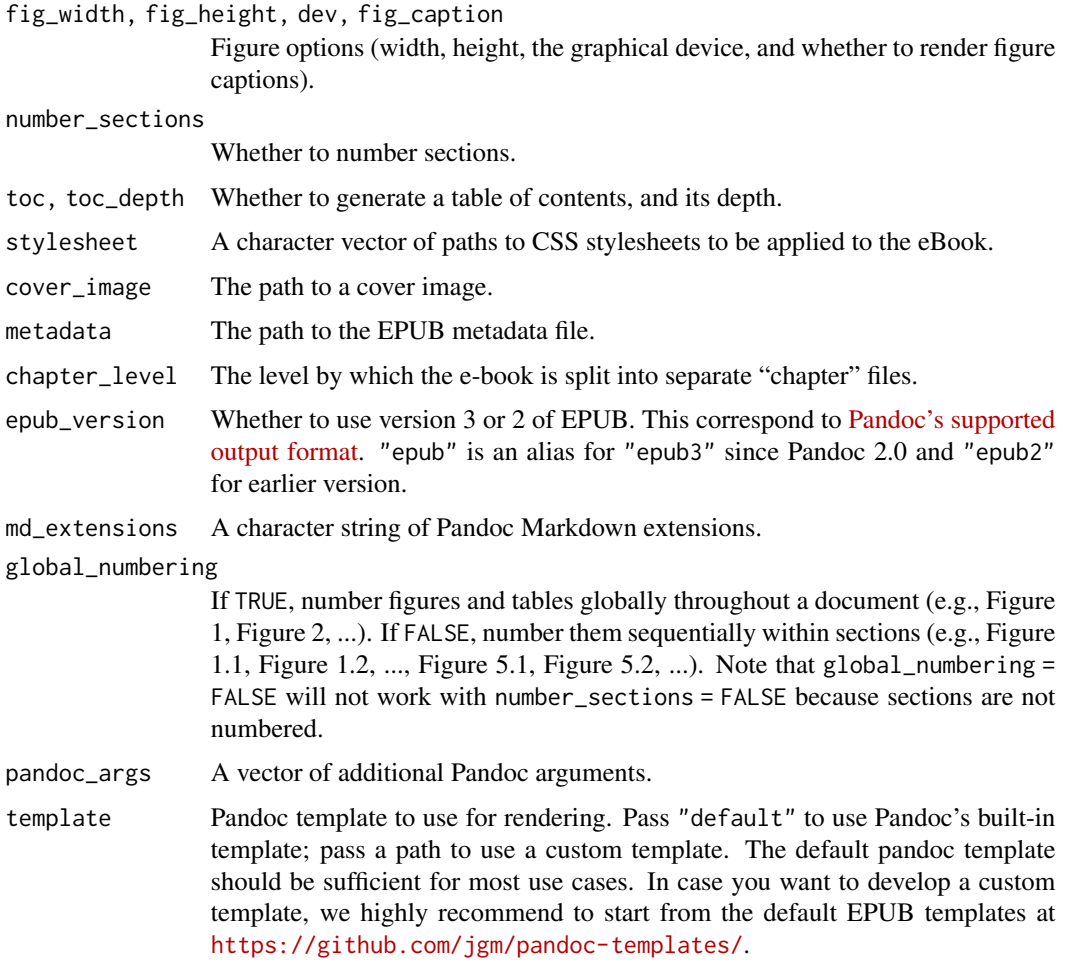

#### Note

Figure/table numbers cannot be generated if sections are not numbered (number\_sections = FALSE).

<span id="page-7-0"></span>

This function converts the syntax '``'{theorem, label, ...}' to '::: {.theorem #label ...}' (Pandoc's fenced Div) for theorem environments.

#### Usage

```
fence_theorems(input, text = xfun::read_utf8(input), output = NULL)
```
#### Arguments

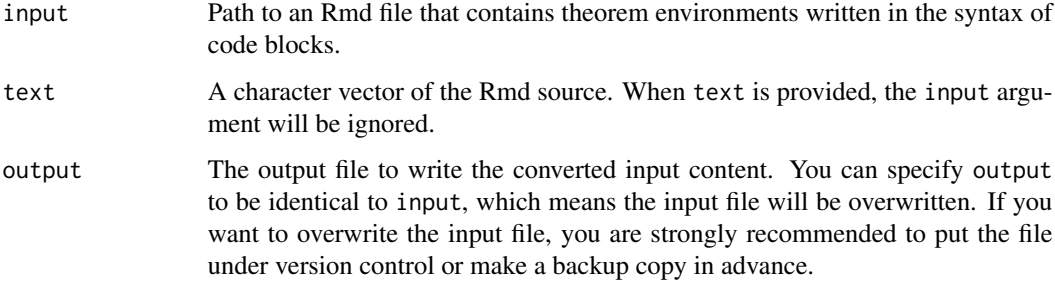

#### Value

If output = NULL, the converted text is returned, otherwise the text is written to the output file.

#### References

Learn more about [theorems and proofs](https://bookdown.org/yihui/bookdown/markdown-extensions-by-bookdown.html#theorems) and [custom blocks](https://bookdown.org/yihui/rmarkdown-cookbook/custom-blocks.html) in the bookdown book.

gitbook *The GitBook output format*

#### Description

This output format function ported a style provided by GitBook (<https://www.gitbook.com>) for R Markdown. To read more about this format, see: [https://bookdown.org/yihui/bookdown/](https://bookdown.org/yihui/bookdown/html.html#gitbook-style) [html.html#gitbook-style](https://bookdown.org/yihui/bookdown/html.html#gitbook-style)

#### <span id="page-8-0"></span>gitbook 9

#### Usage

```
gitbook(
  fig_caption = TRUE,
  number_sections = TRUE,
  self_contained = FALSE,
  anchor_sections = TRUE,
  lib\_dir = "libs",global_numbering = !number_sections,
  pandoc_args = NULL,
  extra_dependencies = list(),
  ...,
  template = "default",
 split_by = c("chapter", "chapter+number", "section", "section+number", "rmd", "none"),
  split_bib = TRUE,
  config = list(),
  table_css = TRUE,
  code_folding = c("none", "show", "hide")\lambda
```
#### Arguments

fig\_caption, number\_sections, self\_contained, anc[hor\\_sections, l](#page-0-0)ib\_dir, pandoc\_args, code\_folding, extr Arguments to be passed to rmarkdown::html\_document() (... not including toc, and theme).

#### global\_numbering

If TRUE, number figures and tables globally throughout a document (e.g., Figure 1, Figure 2, ...). If FALSE, number them sequentially within sections (e.g., Figure 1.1, Figure 1.2, ..., Figure 5.1, Figure 5.2, ...). Note that global\_numbering = FALSE will not work with number\_sections = FALSE because sections are not numbered.

- template Pandoc template to use for rendering. Pass "default" to use the bookdown default template; pass a path to use a custom template. The default template should be sufficient for most use cases. In case you want to develop a custom template, we highly recommend to start from the default template: [https://github.](https://github.com/rstudio/bookdown/blob/master/inst/templates/gitbook.html) [com/rstudio/bookdown/blob/master/inst/templates/gitbook.html](https://github.com/rstudio/bookdown/blob/master/inst/templates/gitbook.html).
- split\_by How to name the HTML output files from the book: rmd uses the base filenames of the input Rmd files to create the HTML filenames, e.g. generate 'chapter1.html' for 'chapter1.Rmd'; none means do not split the HTML file (the book will be a single HTML file); chapter means split the file by the first-level headers; section means the second-level headers. For chapter and section, the HTML filenames will be determined by the header ID's, e.g. the filename for the first chapter with a chapter title # Introduction will be 'introduction.html'; for chapter+number and section+number, the chapter/section numbers will be prepended to the HTML filenames, e.g. '1-introduction.html' and '2-1-literature.html'.
- split\_bib Whether to split the bibliography onto separate pages where the citations are actually used.

<span id="page-9-0"></span>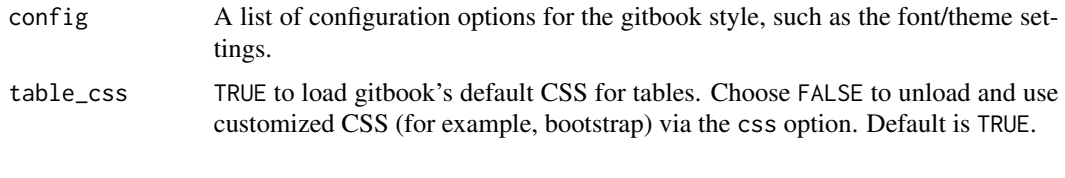

html\_chapters *Build book chapters into separate HTML files*

#### Description

Split the HTML output into chapters while updating relative links (e.g. links in TOC, footnotes, citations, figure/table cross-references, and so on). Functions html\_book() and tufte\_html\_book() are simple wrapper functions of html\_chapter() using a specific base output format.

#### Usage

```
html_chapters(
  \text{toc} = \text{TRUE},
  number_sections = TRUE,
  fig_caption = TRUE,
  lib\_dir = "libs",template = bookdown_file("templates/default.html"),
  global_numbering = !number_sections,
  pandoc_args = NULL,
  ...,
  base_format = rmarkdown::html_document,
  split_bib = TRUE,
  page_builder = build_chapter,
 split_by = c("section+number", "section", "chapter+number", "chapter", "rmd", "none")
)
html_book(...)
```
tufte\_html\_book(...)

#### Arguments

toc, number\_sections, fig\_capt[ion, lib\\_dir, te](#page-0-0)mplate[, pandoc\\_arg](#page-0-0)s See rmarkdown::html\_document, tufte::tufte\_html, or the documentation of the base\_format function. global\_numbering

> If TRUE, number figures and tables globally throughout a document (e.g., Figure 1, Figure 2, ...). If FALSE, number them sequentially within sections (e.g., Figure 1.1, Figure 1.2, ..., Figure 5.1, Figure 5.2, ...). Note that global\_numbering = FALSE will not work with number\_sections = FALSE because sections are not numbered.

<span id="page-10-0"></span>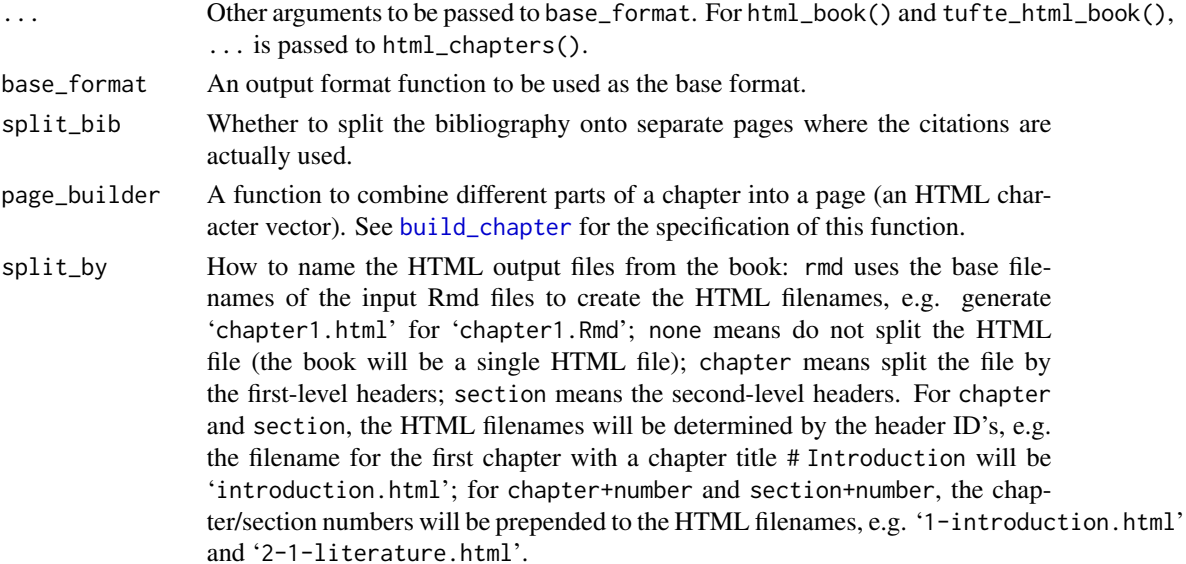

#### Value

An R Markdown output format object to be passed to bookdown:: render\_book().

#### Note

These functions are expected to be used in conjunction with [render\\_book\(](#page-14-1)). It is almost meaningless if they are used with rmarkdown::render(). Functions like [html\\_document2](#page-10-1) are designed to work with the latter.

If you want to use a different template, the template must contain three pairs of HTML comments: '<!--bookdown:title:start-->' and '<!--bookdown:title:end-->' to mark the title section of the book (this section will be placed only on the first page of the rendered book); '<!--bookdown:toc:start-->' and '<!--bookdown:toc:end-->' to mark the table of contents section (it will be placed on all chapter pages); '<!--bookdown:body:start-->' and '<!--bookdown:body:end-->' to mark the HTML body of the book (the HTML body will be split into separate pages for chapters). You may open the default HTML template (bookdown:::bookdown\_file('templates/default.html')) to see where these comments were inserted.

<span id="page-10-1"></span>html\_document2 *Output formats that allow numbering and cross-referencing figures/tables/equations*

#### **Description**

These are simple wrappers of the output format functions like  $r$ markdown:[:html\\_document\(](#page-0-0)), and they added the capability of numbering figures/tables/equations/theorems and cross-referencing them. See 'References' for the syntax. Note you can also cross-reference sections by their ID's using the same syntax when sections are numbered. In case you want to enable cross reference in other formats, use markdown\_document2 with base\_format argument.

#### Usage

```
html_document2(
  ...,
  number_sections = TRUE,
  global_numbering = !number_sections,
  pandoc_args = NULL,
  base_format = rmarkdown::html_document
\mathcal{L}html_fragment2(..., number_sections = FALSE)
html_notebook2(..., number_sections = FALSE)
html_vignette2(..., number_sections = FALSE)
ioslides_presentation2(..., number_sections = FALSE)
slidy_presentation2(..., number_sections = FALSE)
tufte_html2(..., number_sections = FALSE)
pdf_document2(...)
beamer_presentation2(..., number_sections = FALSE)
tufte_handout2(...)
tufte_book2(...)
markdown_document2(
  number_sections = TRUE,
  fig_caption = TRUE,
  md_extensions = NULL,
  global_numbering = !number_sections,
  pandoc_args = NULL,
  ...,
  base_format = rmarkdown::md_document
\mathcal{L}context_document2(...)
github_document2(...)
odt_document2(...)
powerpoint_presentation2(...)
rtf_document2(...)
```
<span id="page-12-0"></span>word\_document2(...)

#### Arguments

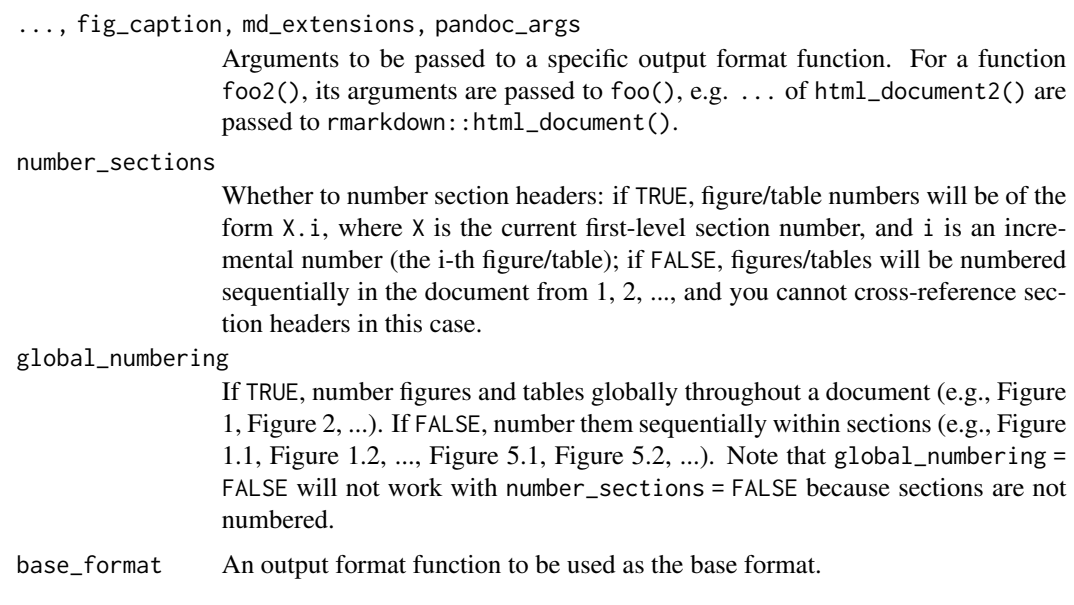

#### Value

An R Markdown output format object to be passed to rmarkdown:: render().

#### Note

These output formats are used to generate single output files, such as a single HTML output file (unlike gitbook, which generates multiple HTML output files by default).

The functions 'tufte\_ $*(')$ ' are wrappers of functions in the **tufte** package.

#### References

<https://bookdown.org/yihui/bookdown/>

pdf\_book *Convert R Markdown to a PDF book*

#### Description

Convert R Markdown files to PDF after resolving the special tokens of bookdown (e.g., the tokens for references and labels) to native LaTeX commands.

#### Usage

```
pdf_book(
  toc = TRUE,number_sections = TRUE,
  fig_caption = TRUE,
 pandoc_args = NULL,
  ...,
  base_format = rmarkdown::pdf_document,
  toc_unnumbered = TRUE,
  toc\_\text{appendix} = FALSE,toc\_bib = FALSE,quote_footer = NULL,
  highlight_bw = FALSE
)
```
#### Arguments

toc, number\_sections, fig\_capti[on, pandoc\\_ar](#page-0-0)gs

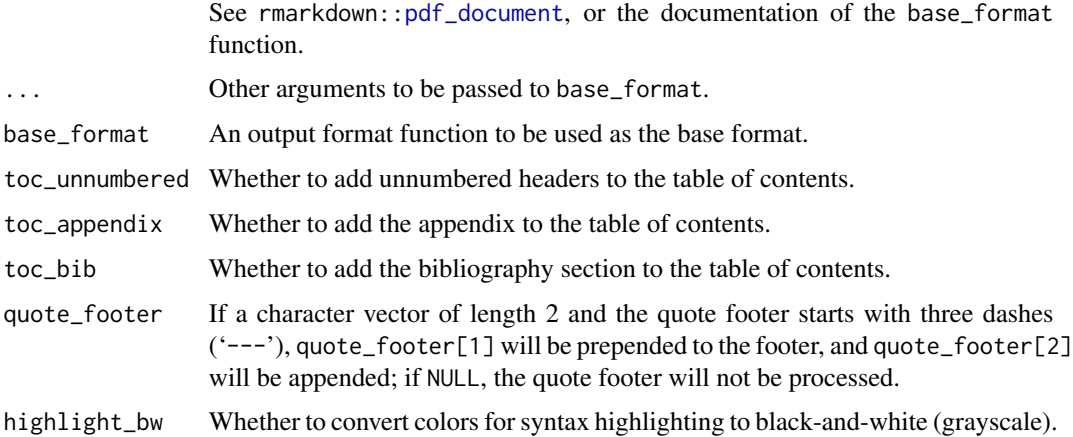

#### Details

This function is based on rmarkdown:[:pdf\\_document](#page-0-0) (by default) with better default arguments. You can also change the default format to other LaTeX/PDF format functions using the base\_format argument.

The global R option bookdown.post.latex can be set to a function to post-process the LaTeX output. This function takes the character vector of the LaTeX output as its input argument, and should return a character vector to be written to the '.tex' output file. This gives you full power to post-process the LaTeX output.

#### Note

This output format can only be used with [render\\_book\(](#page-14-1)).

<span id="page-13-0"></span>

<span id="page-14-0"></span>Publish a book to the web. Note that you should be sure to render all versions of the book before publishing, unless you have specified render = TRUE.

#### Usage

```
publish_book(
  name = NULL,account = NULL,
  server = NULL,
  render = c("none", "local", "server")
\mathcal{L}
```
#### Arguments

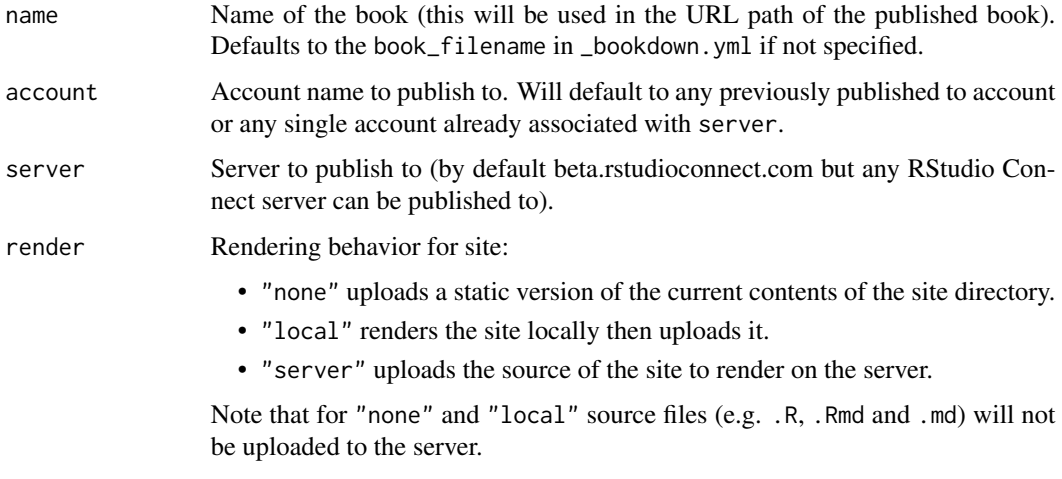

<span id="page-14-1"></span>render\_book *Render multiple R Markdown documents into a book*

#### Description

Render multiple R Markdown files under the current working directory into a book. It can be used in the RStudio IDE (specifically, the knit field in YAML). The preview\_chapter() function is a wrapper of render\_book(preview = TRUE).

#### Usage

```
render_book(
 input = "."output_format = NULL,
  ...,
 clean = TRUE,
  envir = parent.frame(),
 clean_envir = !interactive(),
 output_dir = NULL,
 new_session = NA,
 preview = FALSE,
 config_file = "_bookdown.yml"
)
```
preview\_chapter(..., envir = parent.frame())

### Arguments

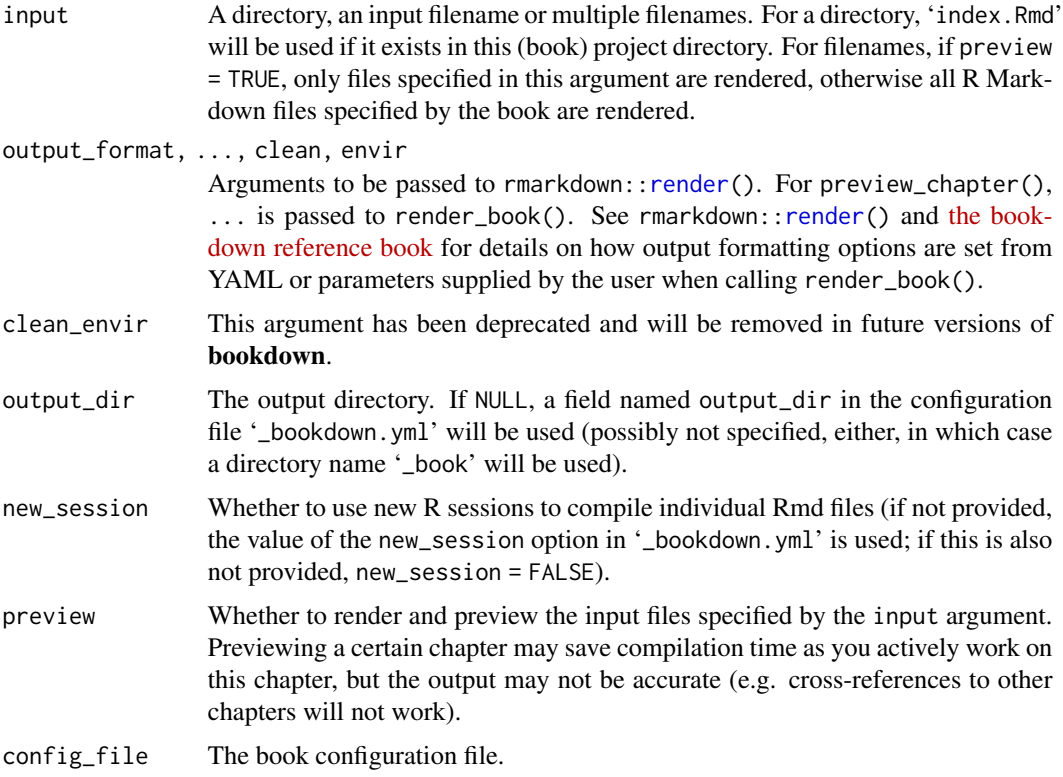

#### Details

There are two ways to render a book from Rmd files. The default way (new\_session = FALSE) is to merge Rmd files into a single file and render this file. You can also choose to render each individual Rmd file in a new R session (new\_session = TRUE).

<span id="page-15-0"></span>

#### <span id="page-16-0"></span>serve\_book 17

#### Examples

```
# see https://bookdown.org/yihui/bookdown for the full documentation
if (file.exists("index.Rmd")) bookdown::render_book("index.Rmd")
## Not run:
# will use the default format defined in index.Rmd or _output.yml
bookdown::render_book("index.Rmd")
# will use the options for format defined in YAML metadata
bookdown::render_book("index.Rmd", "bookdown::pdf_book")
# If you pass an output format object, it must have all the options set
bookdown::render_book("index.Rmd", bookdown::pdf_book(toc = FALSE))
# will render the book in the current directory
bookdown::render_book()
# this is equivalent to
bookdown::render_book("index.Rmd")
# will render the book living in the specified directory
bookdown::render_book("my_book_project")
```
## End(Not run)

serve\_book *Continuously preview the HTML output of a book using the* servr *package*

#### **Description**

When any files are modified or added to the book directory, the book will be automatically recompiled, and the current HTML page in the browser will be refreshed. This function is based on servr:[:httw\(](#page-0-0)) to continuously watch a directory.

#### Usage

```
serve_book(
 dir = "."output_dir = "_book",
 preview = TRUE,
  in_session = TRUE,
  quiet = FALSE,
  ...
\lambda
```
## Arguments

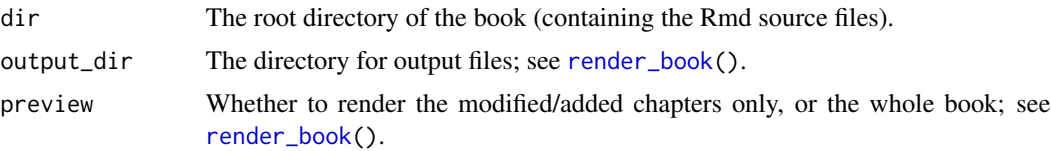

<span id="page-17-0"></span>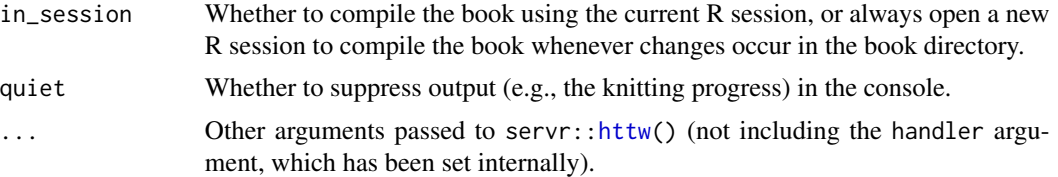

#### Details

For in\_session = TRUE, you will have access to all objects created in the book in the current R session: if you use a daemonized server (via the argument daemon = TRUE), you can check the objects at any time when the current R session is not busy; otherwise you will have to stop the server before you can check the objects. This can be useful when you need to interactively explore the R objects in the book. The downside of in\_session = TRUE is that the output may be different with the book compiled from a fresh R session, because the state of the current R session may not be clean.

For in\_session = FALSE, you do not have access to objects in the book from the current R session, but the output is more likely to be reproducible since everything is created from new R sessions. Since this function is only for previewing purposes, the cleanness of the R session may not be a big concern. You may choose in\_session = TRUE or FALSE depending on your specific applications. Eventually, you should run render\_book() from a fresh R session to generate a reliable copy of the book output.

# <span id="page-18-0"></span>Index

beamer\_presentation2 *(*html\_document2*)*, [11](#page-10-0) bookdown\_site, [3](#page-2-0) bs4\_book, [4](#page-3-0) bs4\_book(), *[5](#page-4-0)* bs4\_book\_theme *(*bs4\_book*)*, [4](#page-3-0) bslib::bs\_theme(), *[4,](#page-3-0) [5](#page-4-0)* build\_chapter, *[11](#page-10-0)*

```
calibre, 5
clean_book, 5
context_document2 (html_document2), 11
create_book, 6
create_bs4_book (create_book), 6
create_gitbook (create_book), 6
```
epub\_book, [6](#page-5-0)

```
fence_theorems, 8
```
gitbook, [8](#page-7-0) github\_document2 *(*html\_document2*)*, [11](#page-10-0)

```
html_book (html_chapters), 10
html_chapters, 10
html_document, 9–11
html_document2, 11, 11
html_fragment2 (html_document2), 11
html_notebook2 (html_document2), 11
html_vignette2 (html_document2), 11
httw, 17, 18
```

```
ioslides_presentation2
        (html_document2), 11
```
markdown\_document2 *(*html\_document2*)*, [11](#page-10-0) odt\_document2 *(*html\_document2*)*, [11](#page-10-0)

pdf\_book, [13](#page-12-0) pdf\_document, *[14](#page-13-0)* pdf\_document2 *(*html\_document2*)*, [11](#page-10-0) powerpoint\_presentation2 *(*html\_document2*)*, [11](#page-10-0) preview\_chapter *(*render\_book*)*, [15](#page-14-0) publish\_book, [15](#page-14-0)

render, *[13](#page-12-0)*, *[16](#page-15-0)* render\_book, *[11](#page-10-0)*, *[14](#page-13-0)*, [15,](#page-14-0) *[17](#page-16-0)* rmarkdown::html\_document(), *[4](#page-3-0)* rtf\_document2 *(*html\_document2*)*, [11](#page-10-0)

serve\_book, [17](#page-16-0) slidy\_presentation2 *(*html\_document2*)*, [11](#page-10-0)

```
tufte_book2 (html_document2), 11
tufte_handout2 (html_document2), 11
tufte_html, 10
tufte_html2 (html_document2), 11
tufte_html_book (html_chapters), 10
```
word\_document2 *(*html\_document2*)*, [11](#page-10-0)